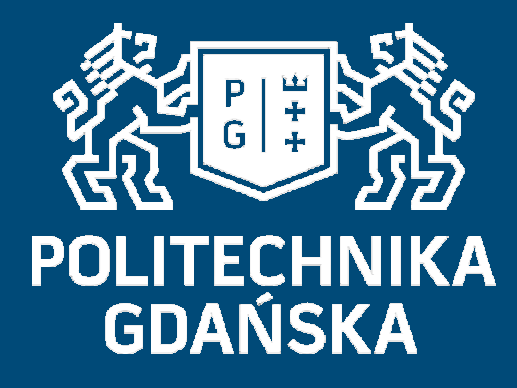

## Świat obrazów cyfrowych

Mariusz Kaczmarek, Jacek Rumiński

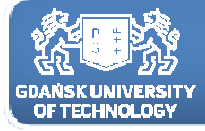

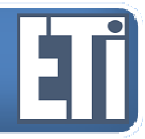

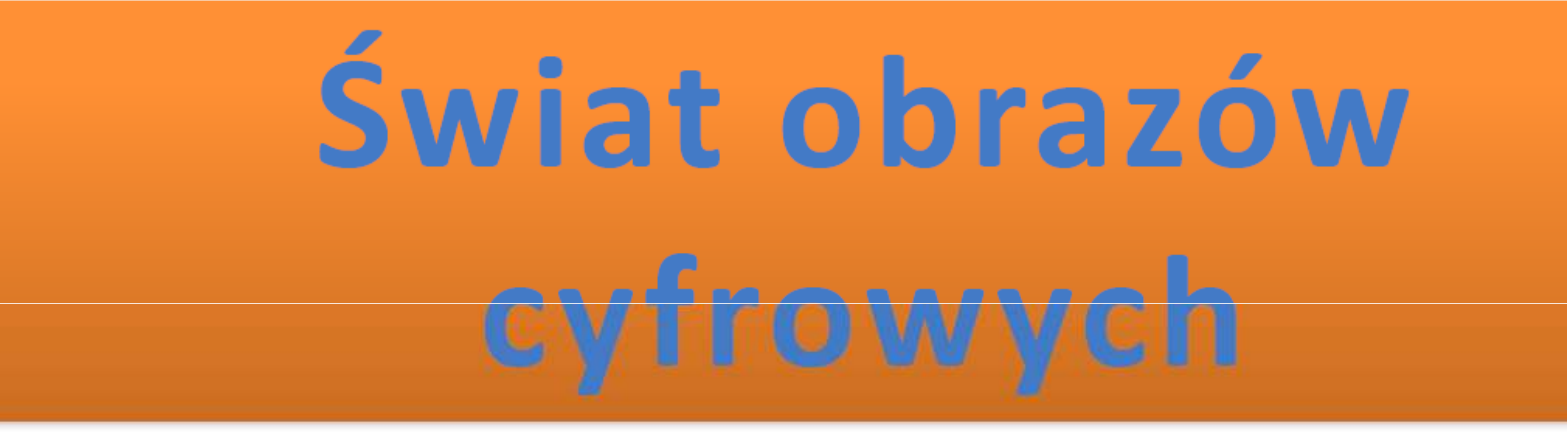

# **Jacek Rumiński Mariusz Kaczmarek**

Katedra Inżynierii Biomedycznej, Wydział Elektroniki, Telekomunikacji i Informatyki Politechnika Gdańska

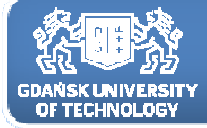

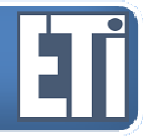

### Filtracja obrazów z wykorzystaniem operacji splotu, cz.1

Plan prezentacji

- 1. Idea filtracji obrazów<br>2. Operacia splotu w dz
- 2. Operacja splotu w dziedzinie przestrzennej
- 3. Maski filtrów
- 4.Filtracja dolnoprzepustowa

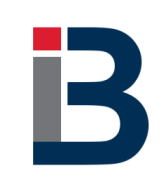

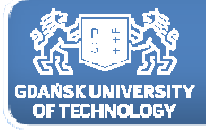

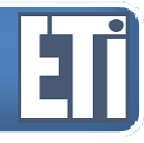

Filtracja obrazów jest operacją, która ma na celu poprawę jakości lu buwydatnienie szczególnych cech, bądź uzyskanie efektów specjalnych.

Wyróżniamy filtrację <sup>w</sup> dziedzinie częstotliwości (tą nie będziemy si ęzajmować w ramach kursu)<br>......

oraz

 **filtrację <sup>w</sup> dziedzinie przestrzennej obrazu <sup>z</sup> wykorzystaniem operacji splotu**.

<sup>O</sup> tym ostatnim sposobie dowiemy się więcej na kolejnych lekcjach.

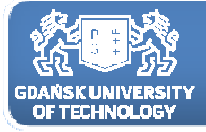

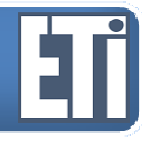

Filtracja <sup>w</sup> dziedzinie przestrzennej polega na wyliczeniu nowej wartości piksela obrazu, biorąc pod uwagę oryginalną wartość tego piksela <sup>i</sup> kilku lub kilkunastu pikseli sąsiadów. Wielkość obszaru, który bierzemy pod uwagę wyznaczając nową wartość piksela jest rozmiarem maski filtru.

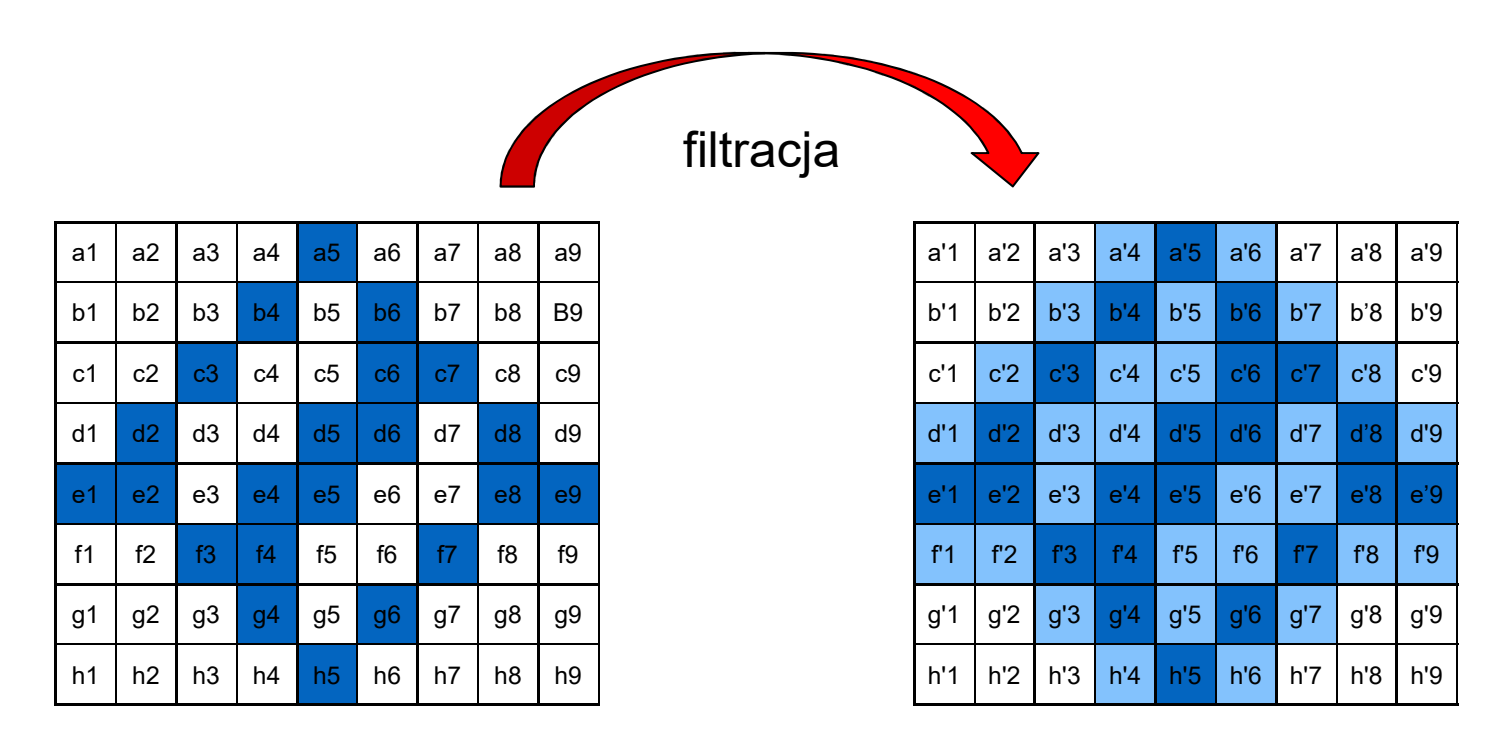

obraz oryginalny obraz po filtracji

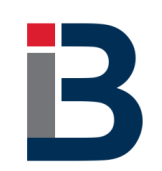

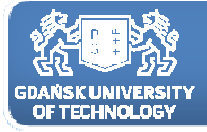

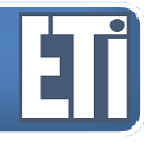

Filtracja <sup>w</sup> dziedzinie przestrzennej polega na wyliczeniu nowej wartości piksela obrazu, biorąc pod uwagę oryginalną wartość tego piksela <sup>i</sup> kilku lub kilkunastu pikseli sąsiadów. Wielkość obszaru, który bierzemy pod uwagę wyznaczając nową wartość piksela jest rozmiarem maski filtru.

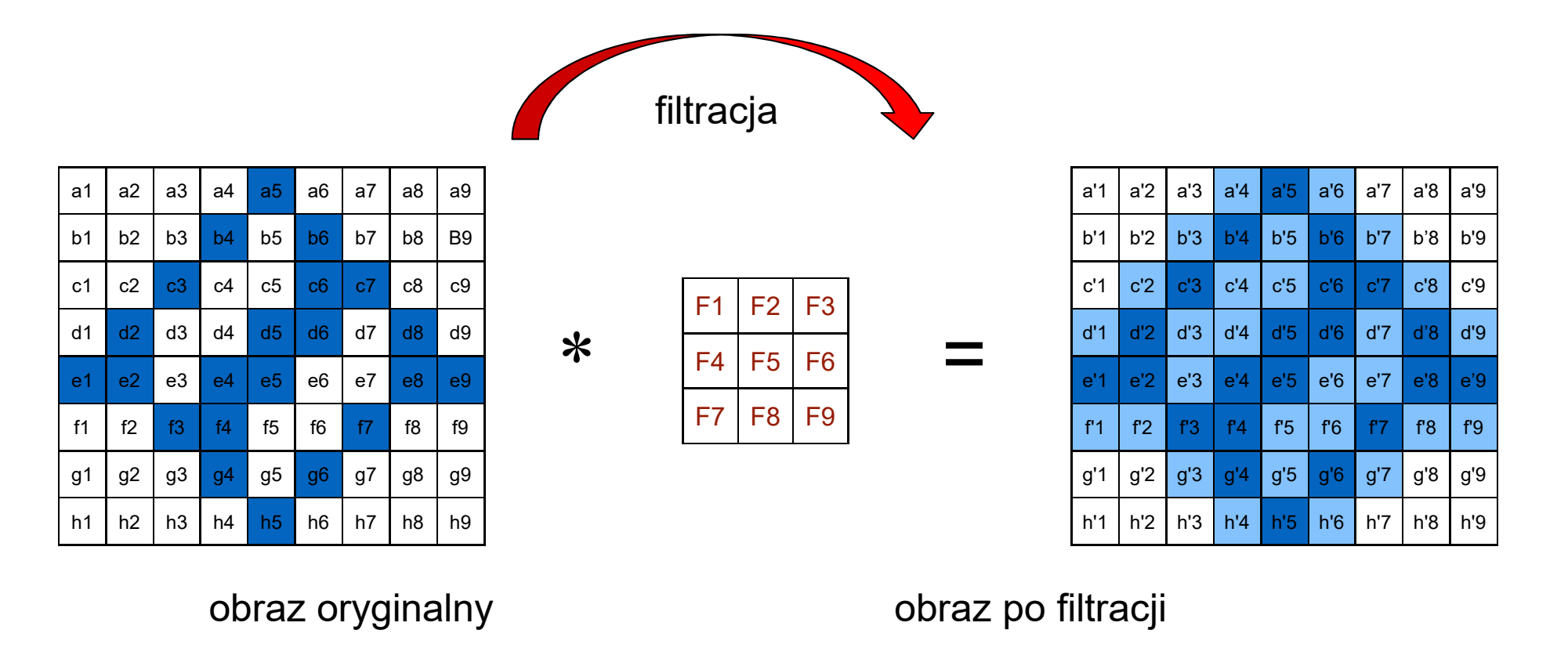

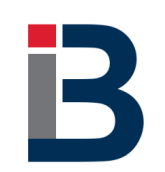

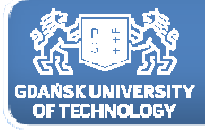

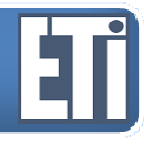

Filtry mogą mieć rozmiar 3x3, 5x5, 7x7 - co oznacza, że do wyliczenia nowej wartości piksela bierzemy do obliczeń odpowiednio: <sup>9</sup> pikseli, <sup>25</sup> pikseli, <sup>49</sup> pikseli obrazu oryginalnego.

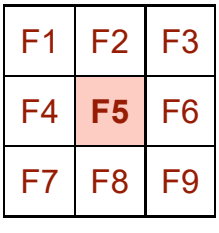

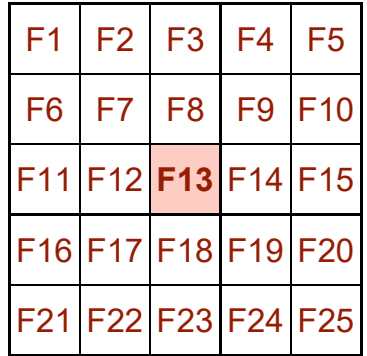

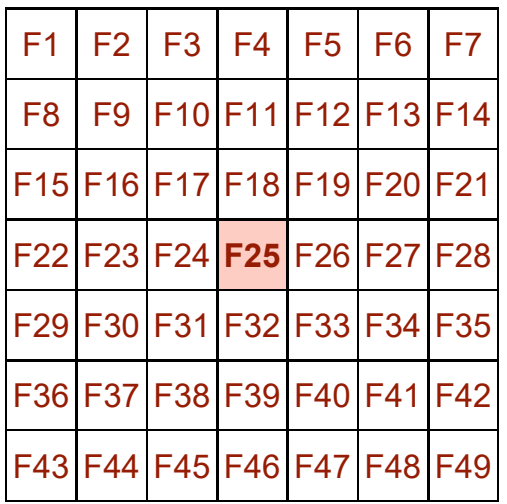

Szablony masek filtrów z wyróżnionym elementem centralnym.Symbole F1…F49 – reprezentują wartości całkowitoliczbowe. Wartości te mogą być zarówno dodatnie jak i ujemne.

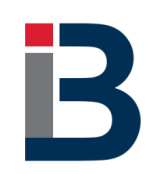

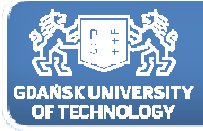

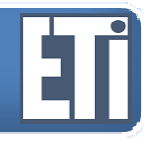

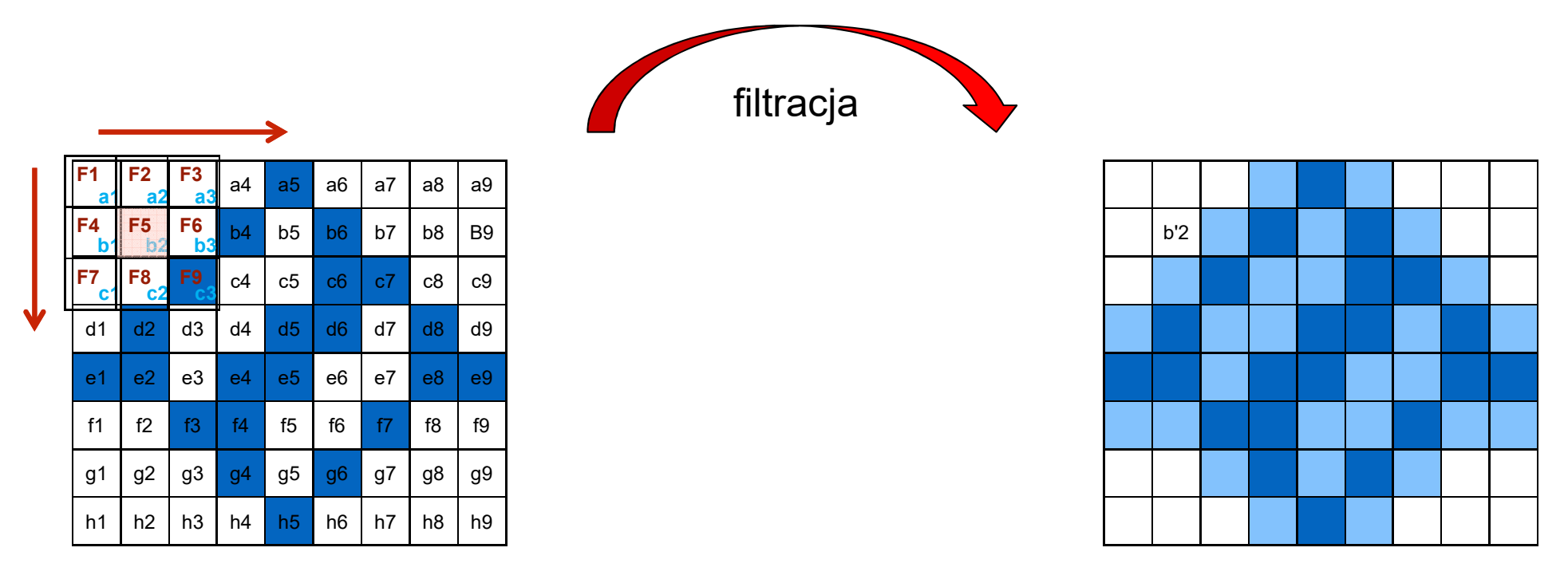

obraz oryginalny

obraz po filtracji

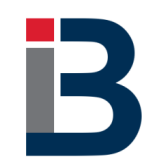

**b'2**=a1\*F1+a2\*F2+a3\*F3+b1\*F4+b2\*F5+b3\*F6+c1\*F7+c2\*F8+c3\*F9

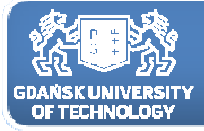

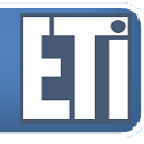

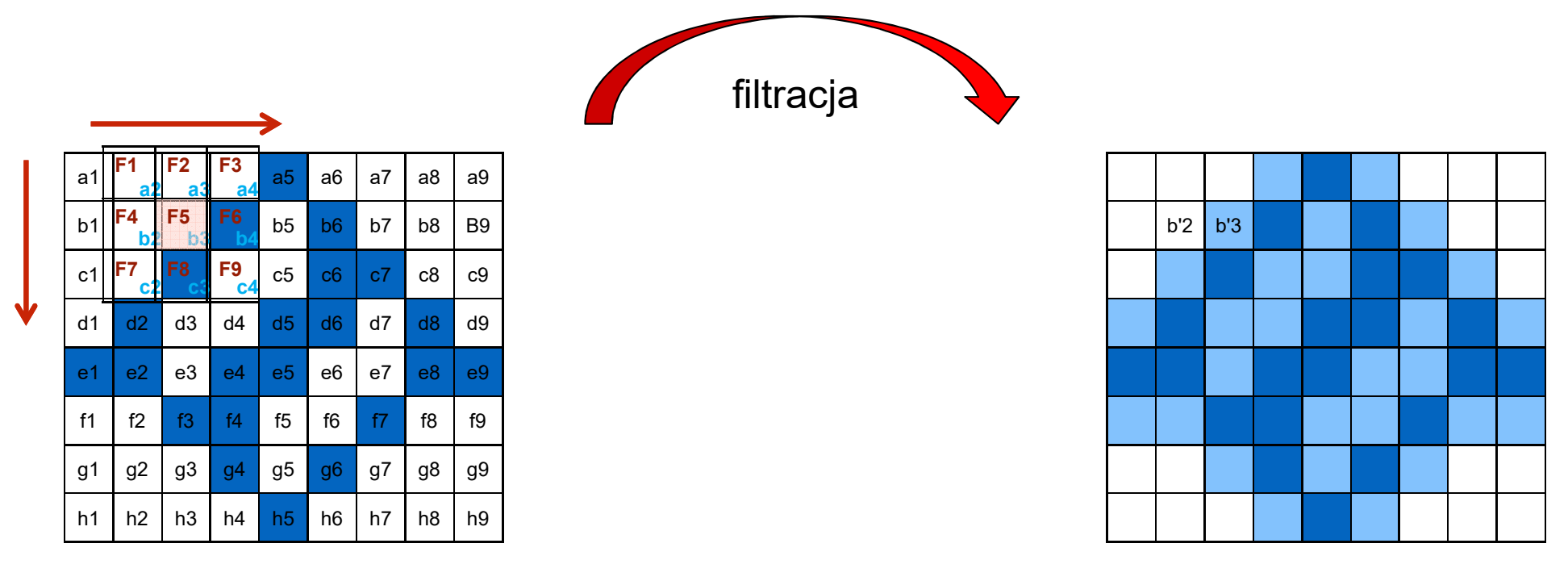

obraz oryginalny

obraz po filtracji

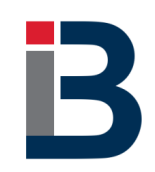

**b'3**=a2\*F1+a3\*F2+a4\*F3+b2\*F4+b3\*F5+b4\*F6+c2\*F7+c3\*F8+c4\*F9

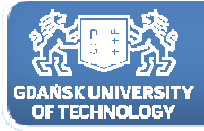

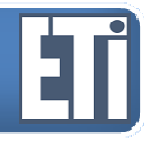

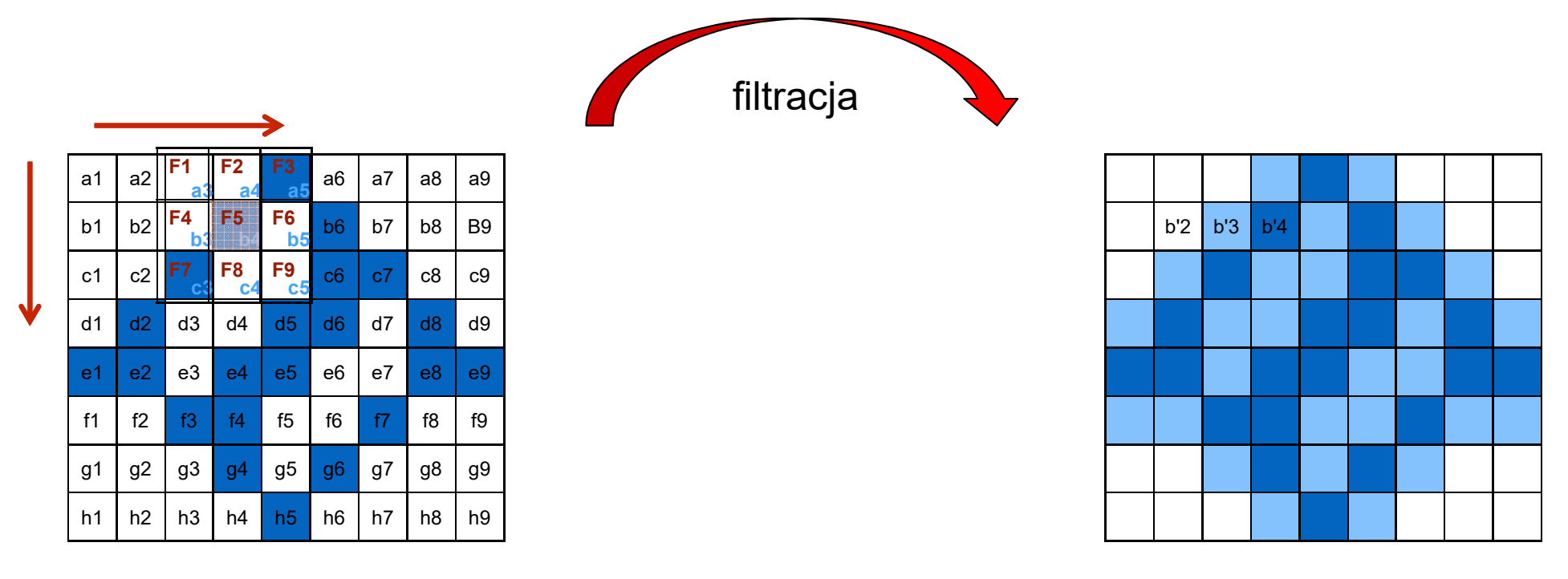

obraz oryginalny

obraz po filtracji

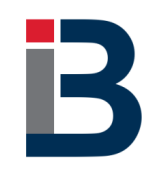

**b'4**=a3\*F1+a4\*F2+a5\*F3+b3\*F4+b4\*F5+b5\*F6+c3\*F7+c4\*F8+c5\*F9

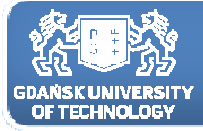

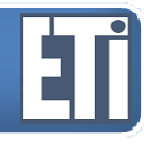

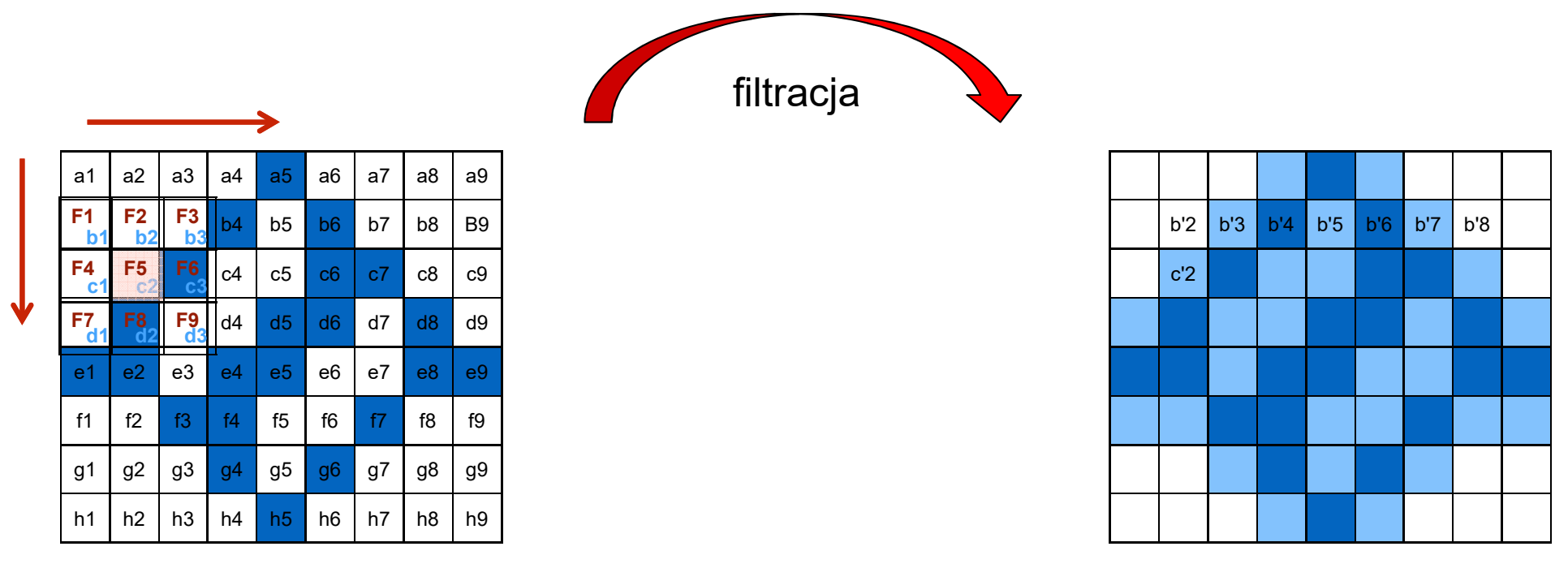

obraz oryginalny

obraz po filtracji

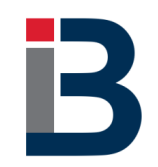

**c'2**=b1\*F1+b2\*F2+b3\*F3+c1\*F4+c2\*F5+c3\*F6+d1\*F7+d2\*F8+d3\*F9

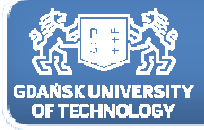

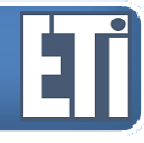

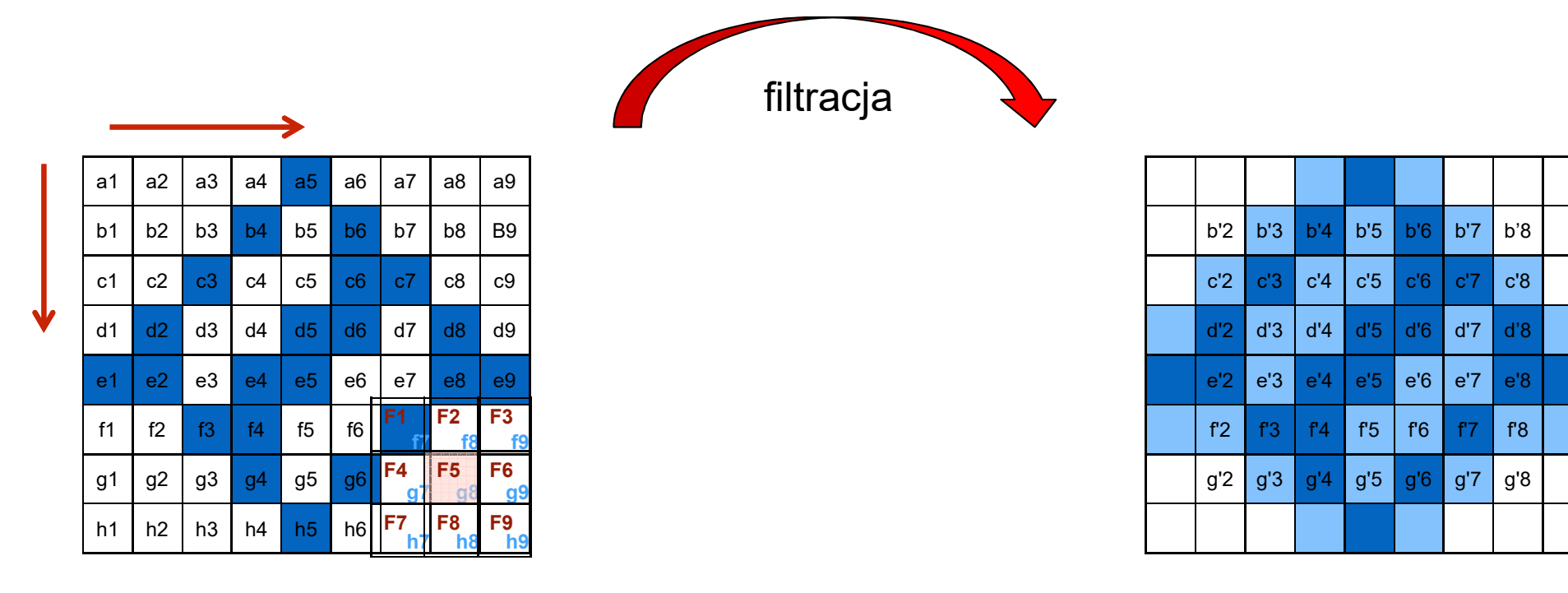

#### obraz oryginalny

obraz po filtracji

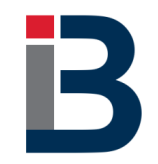

**g'8**=f7\*F1+f8\*F2+f9\*F3+g7\*F4+g8\*F5+g9\*F6+h7\*F7+h8\*F8+h9\*F9

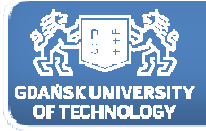

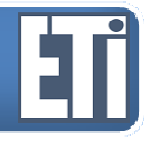

| F <sub>1</sub> | F2                    | E2             |                |                |                |                |    |    |                | filtracja |     |                 |                |                |                |                |     |                |  |
|----------------|-----------------------|----------------|----------------|----------------|----------------|----------------|----|----|----------------|-----------|-----|-----------------|----------------|----------------|----------------|----------------|-----|----------------|--|
| F <sub>4</sub> | F <sub>5</sub><br>la1 | $F_2^6$        | a <sub>3</sub> | a4             | a <sub>5</sub> | a6             | a7 | a8 | a <sub>9</sub> |           | a'1 |                 |                |                |                |                |     |                |  |
| F7             | $F_{b1}^8$            | $F_{\rm bc}^9$ | b3             | b4             | b5             | b <sub>6</sub> | b7 | b8 | <b>B9</b>      |           |     | b'2             | b'3            | b'4            | b'5            | b'6            | b'7 | b'8            |  |
|                | -c1                   | c2             | c3             | c4             | c5             | c6             | c7 | c8 | c9             |           |     | c'2             | c'3            | c'4            | c'5            | c'6            | c'7 | c'8            |  |
| V              | d1                    | d2             | d3             | d4             | d5             | d <sub>6</sub> | d7 | d8 | d <sub>9</sub> |           |     | d'2             | d'3            | d'4            | d'5            | d'6            | d'7 | d'8            |  |
|                | e1                    | e <sub>2</sub> | e3             | e4             | e <sub>5</sub> | e <sub>6</sub> | e7 | e8 | e9             |           |     | e <sup>'2</sup> | e'3            | $e^{\prime}4$  | e'5            | e'6            | e'7 | e'8            |  |
|                | f1                    | f2             | f3             | f4             | f5             | f6             | f7 | f8 | f9             |           |     | f2              | f <sup>3</sup> | f <sub>4</sub> | f <sub>5</sub> | f <sup>6</sup> | f7  | f <sup>8</sup> |  |
|                | g1                    | g <sub>2</sub> | g3             | g <sub>4</sub> | g5             | g <sub>6</sub> | g7 | g8 | g9             |           |     | g'2             | g'3            | g'4            | g'5            | g'6            | g'7 | g'8            |  |
|                | h <sub>1</sub>        | h2             | h3             | h4             | h5             | h <sub>6</sub> | h7 | h8 | h9             |           |     |                 |                |                |                |                |     |                |  |

obraz oryginalny

obraz po filtracji

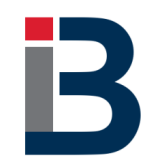

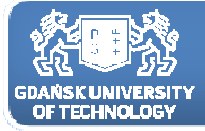

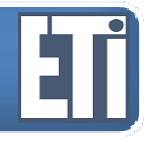

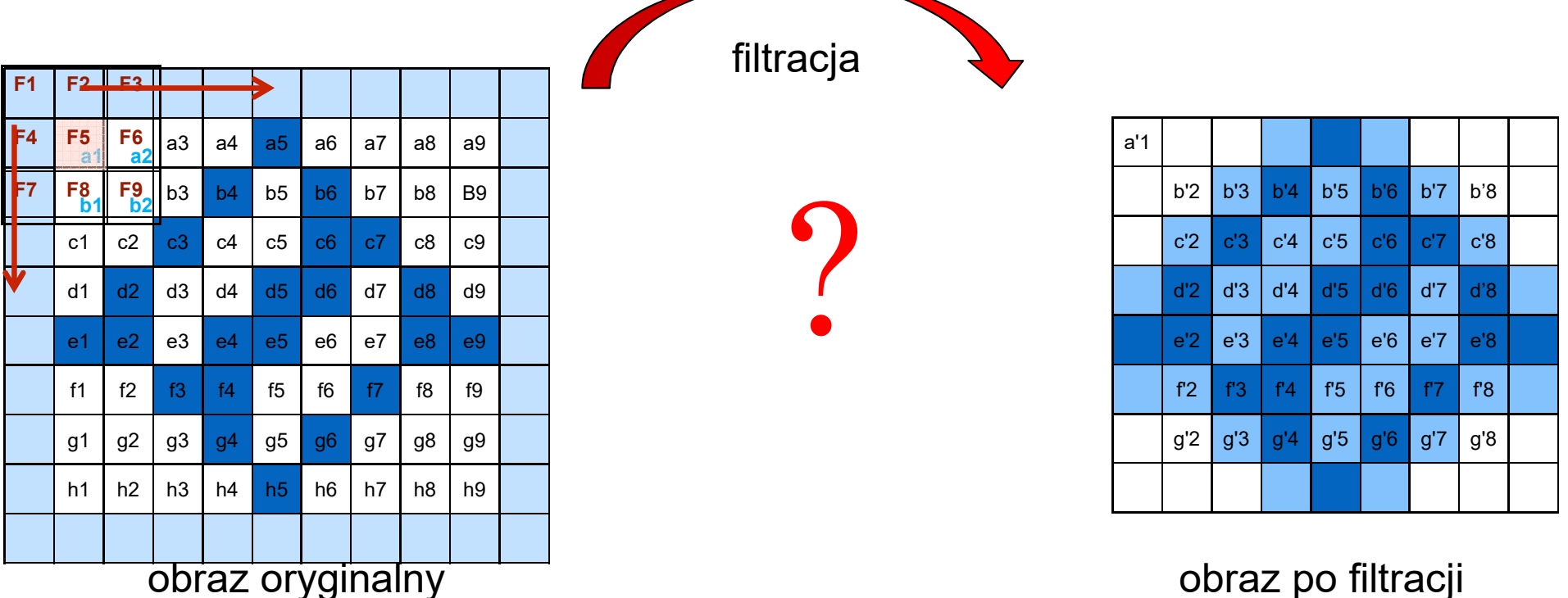

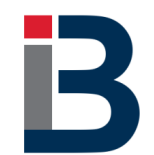

**a'1**=a1\*F5+a2\*F6+b1\*F8+b2\*F9+**?**\*F1+**?**\*F2+**?**\*F3+**?**\*F4+**?**\*F7

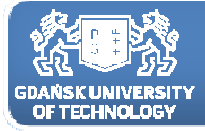

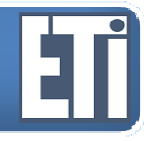

*Dodajemy dodatkowe wiersze i kolumnyi wypełniamy je :"0" (czarny)*

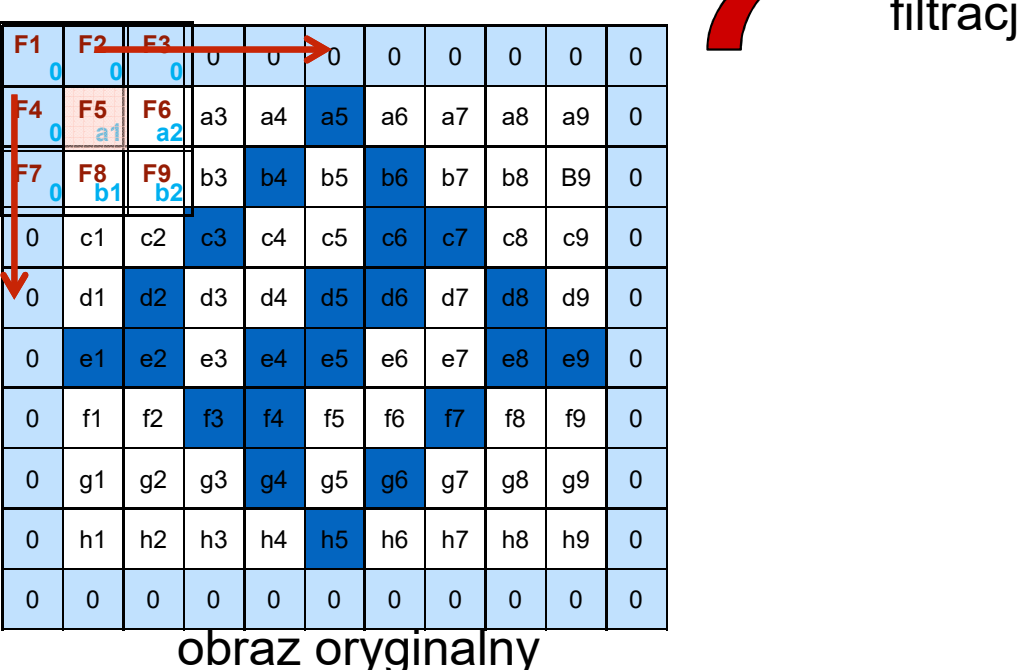

filtracja

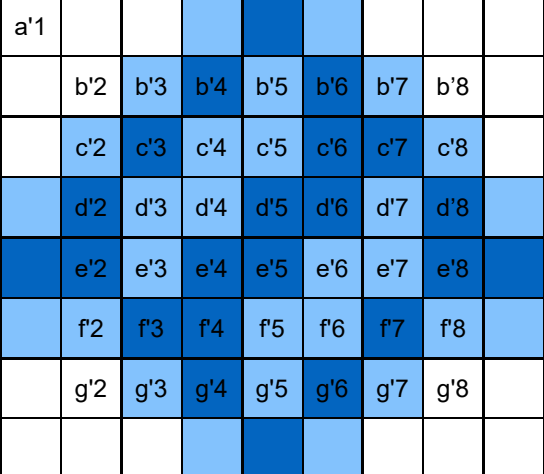

obraz po filtracji

**a'1**=a1\*F5+a2\*F6+b1\*F8+b2\*F9

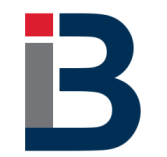

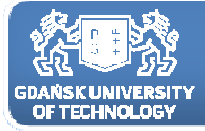

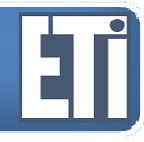

*Dodajemy dodatkowe wiersze i kolumnyi wypełniamy je :"255" (biały)*

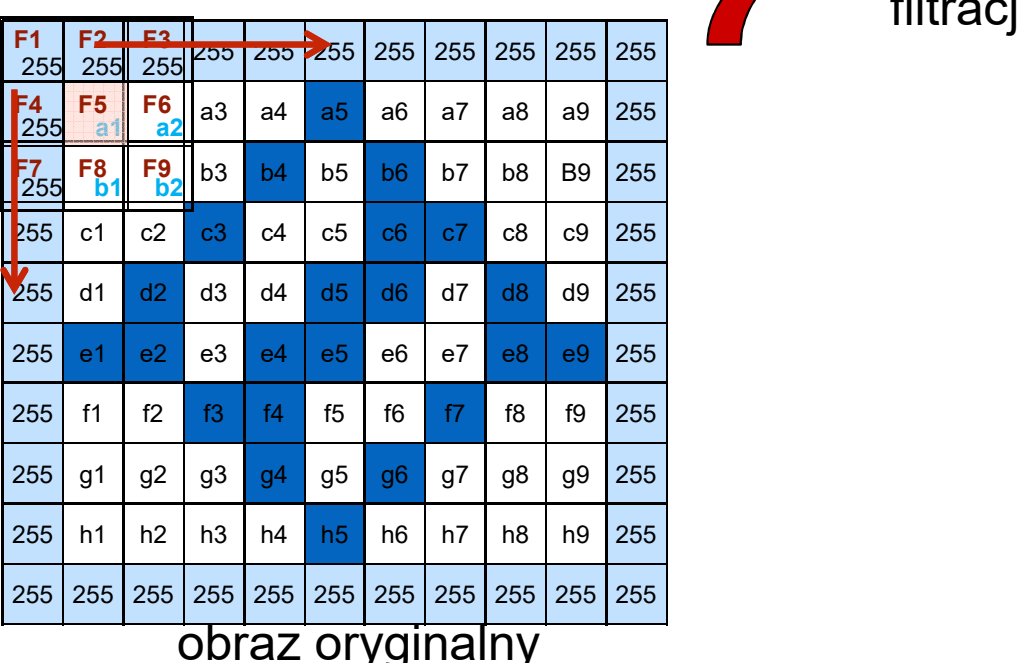

filtracja

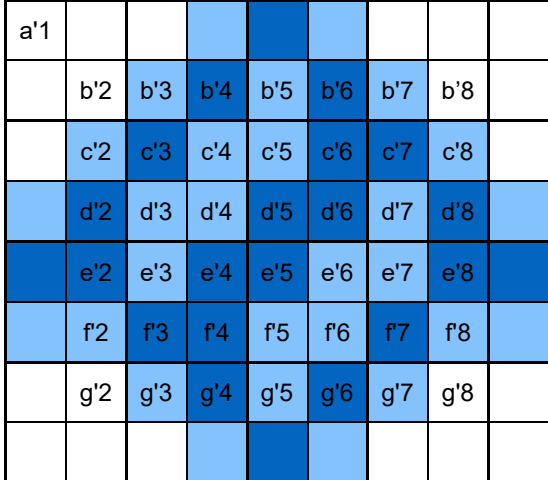

obraz po filtracji

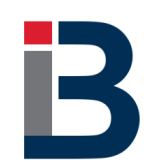

**a'1**=a1\*F5+a2\*F6+b1\*F8+b2\*F9+**255**\*F1+255\*F2+**255**\*F3+**255**\*F4+**255**\*F7

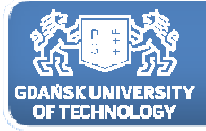

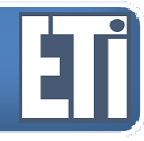

*Dodajemy dodatkowe wiersze i kolumnyi wypełniamy je : wartościami*

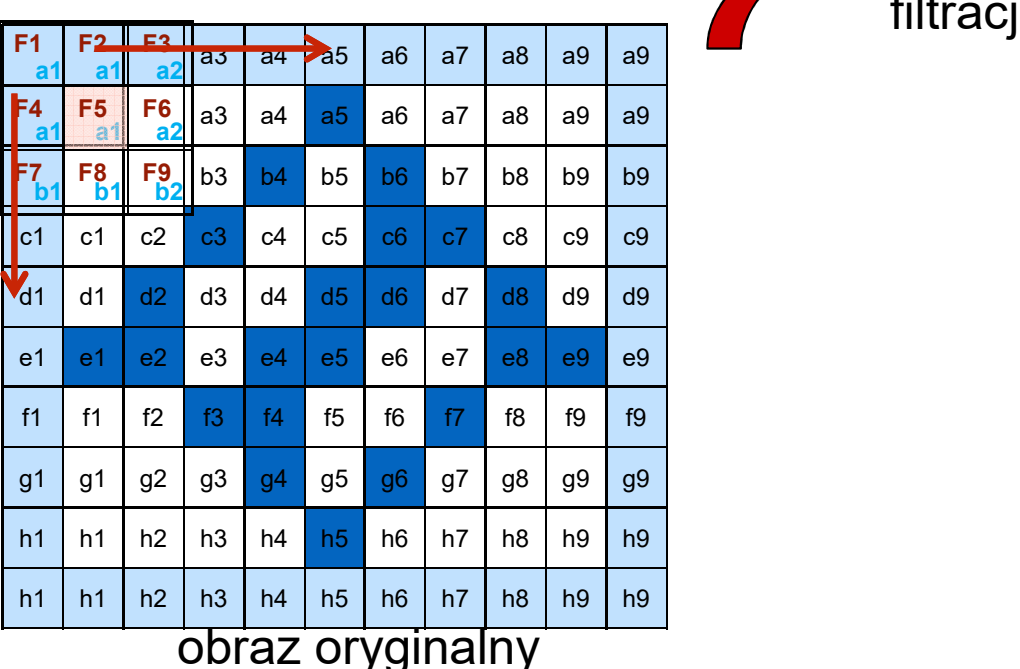

filtracja

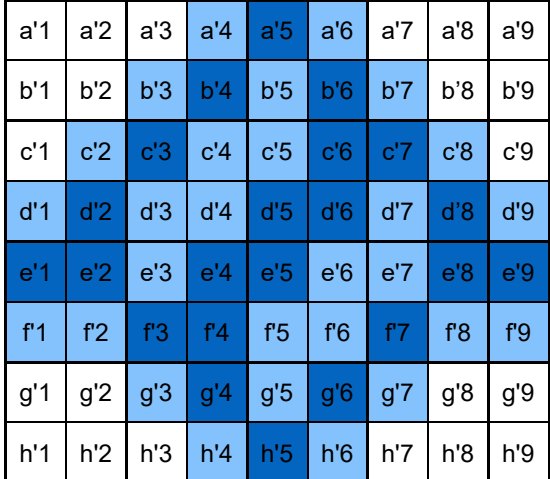

obraz po filtracji

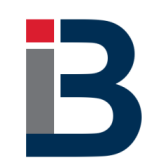

**a'1**=a1\*F5+a2\*F6+b1\*F8+b2\*F9+**a1**\*F1+**a1**\*F2+**a2**\*F3+**a1**\*F4+**b1**\*F7

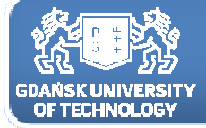

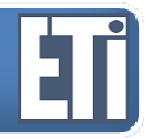

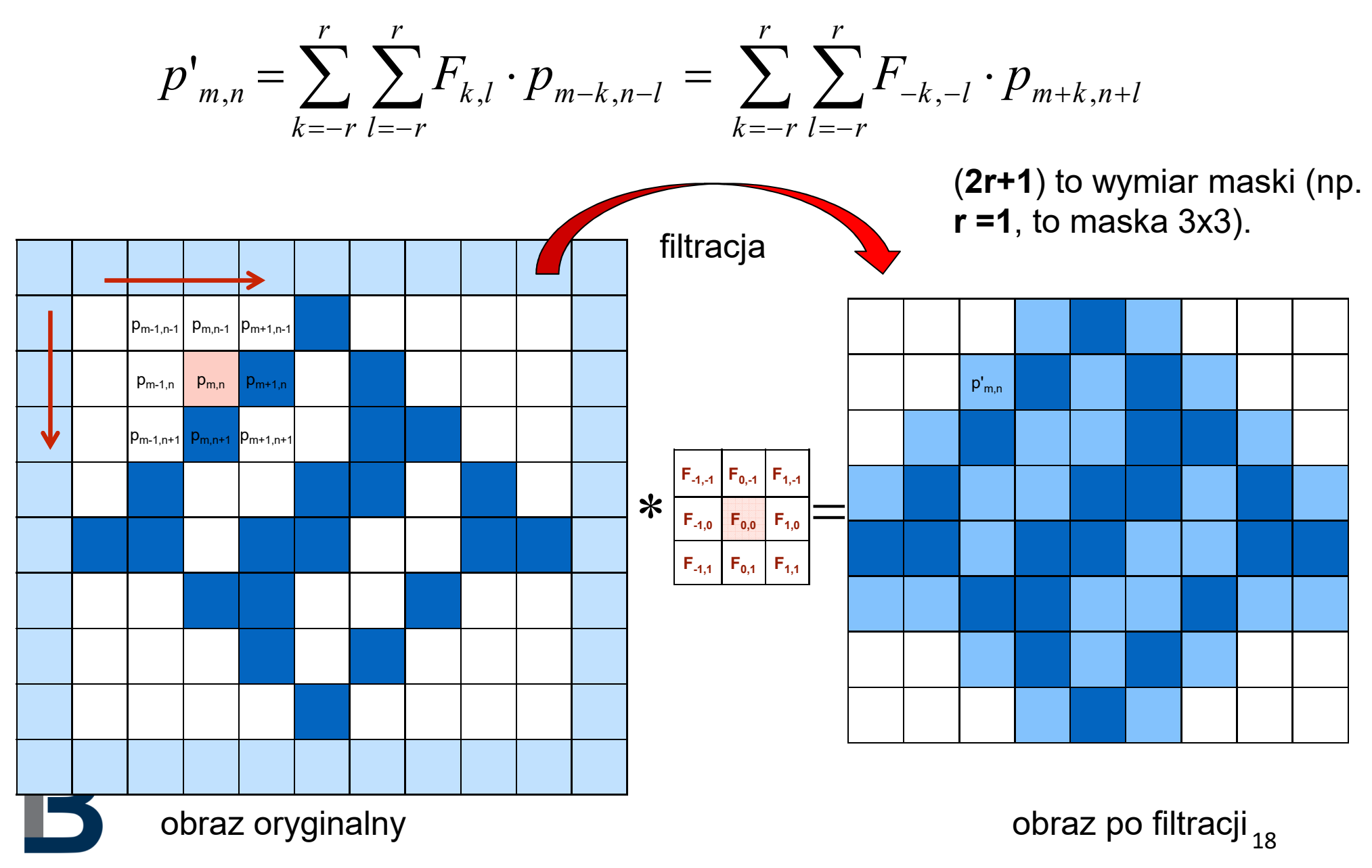

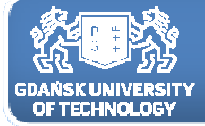

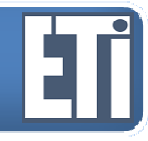

$$
p'_{m,n} = \sum_{k=-r}^{r} \sum_{l=-r}^{r} F_{k,l} \cdot p_{m-k,n-l} = \sum_{k=-r}^{r} \sum_{l=-r}^{r} F_{-k,-l} \cdot p_{m+k,n+l}
$$

Podany wzór jest słuszny dla obliczenia splotu. Jeśli chodzi jednak <sup>o</sup> filtrację obrazów to musimy jeszcze zastosować normalizację, tak by wyznaczona nowa wartość piksela mieściła się <sup>w</sup> zakresie możliwości wyświetlacza, czyli  $0 - 255$ 

*Przykład:Wyobraźmy sobie, że mamy maskę filtru, który ma wszystkie wartości jednakowe równe 1. Filtrowany piksel P(m,n) <sup>i</sup> jego <sup>8</sup> sąsiadów mają wartość 50.*

*Wówczas po filtracji otrzymamy: P'(m,n) <sup>=</sup> 9\*50 <sup>=</sup> 450,*

*czego nie będziemy <sup>w</sup> stanie wyświetlić bez przeskalowania.*

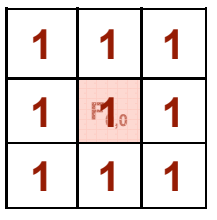

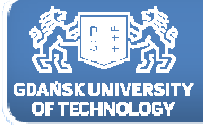

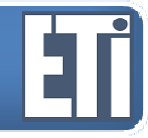

$$
p'_{m,n} = \sum_{k=-r}^{r} \sum_{l=-r}^{r} F_{k,l} \cdot p_{m-k,n-l} = \sum_{k=-r}^{r} \sum_{l=-r}^{r} F_{-k,-l} \cdot p_{m+k,n+l}
$$

Podany wzór modyfikujemy <sup>o</sup> współczynnik normalizacji będący równy sumie wszystkich współczynników filtru:

$$
wsp = \sum_{k=-r}^{r} \sum_{l=-r}^{r} F_{k,l}
$$

Zatem, ostatecznie wzór na filtracje splotem otrzyma postać:

$$
p'_{m,n} = \frac{1}{wsp} \cdot \sum_{k=-r}^{r} \sum_{l=-r}^{r} F_{k,l} \cdot p_{m-k,n-l} = \frac{1}{wsp} \cdot \sum_{k=-r}^{r} \sum_{l=-r}^{r} F_{-k,-l} \cdot p_{m+k,n+l} \frac{F_{A,A} - F_{B,A} - F_{B,A
$$

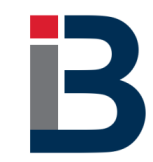

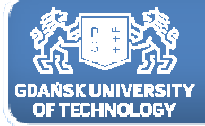

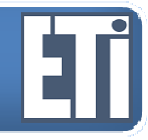

$$
p'_{m,n} = \frac{1}{wsp} \cdot \sum_{k=-r}^{r} \sum_{l=-r}^{r} F_{k,l} \cdot p_{m-k,n-l} = \frac{1}{wsp} \cdot \sum_{k=-r}^{r} \sum_{l=-r}^{r} F_{-k,-l} \cdot p_{m+k,n+l}
$$

*Przykład:*

*Wyobraźmy sobie, że mamy maskę filtru, który ma wszystkie wartości jednakowe równe 1.*

*Filtrowany piksel P(m,n) <sup>i</sup> jego <sup>8</sup> sąsiadów mają wartość 50.*

*Wówczas po filtracji otrzymamy: wsp <sup>=</sup> 1+1+1+1+1+1+1+1+1= <sup>9</sup>*

$$
P'(m,n) = \frac{1}{wsp} \cdot \sum \sum F \cdot P = \frac{1}{9} \cdot (1 \cdot 50 + 1 \cdot 50 + 1 \cdot 50 + 1 \cdot 50 + 1 \cdot 50 + 1 \cdot 50 + 1 \cdot 50 + 1 \cdot 50 + 1 \cdot 50) = \frac{1}{9} \cdot 450 = 50
$$

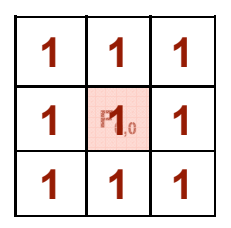

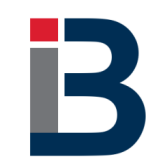

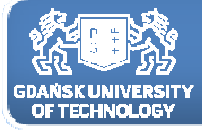

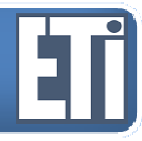

Filtracja dolnoprzepustowa

Działanie tego typu filtrów opiera się na usuwaniu elementów obrazu <sup>o</sup> wysokiej częstotliwości (np. dużych różnic w kolorach pomiędzy<br>sąsiadującymi pikselami) i przepuszczaniu elementów o niskiej sąsiadującymi pikselami) <sup>i</sup> przepuszczaniu elementów <sup>o</sup> niskiej częstotliwości (ogólnych kształtów, bez szczegółów).

Ponieważ większość szumów występujących <sup>w</sup> obrazach, np. szum tzw. "sól <sup>i</sup> pieprz" (czarne <sup>i</sup> białe) zawiera składowe wysokoczęstotliwościowe – szybko zmieniająca się intensywność, filtry te przeważnie wykorzystuje się właśnie do eliminacji tego typu zakłóceń.

Właściwie dopasowując rząd maski filtru można usuwać zakłócenia różnej wielkości, ograniczając przy tym utratę szczegółów (wysokich częstotliwości) <sup>w</sup> odfiltrowywanym obrazie. Filtry dolnoprzepustowe to zazwyczaj filtry uśredniające <sup>z</sup> różnymi tzw. wagami.

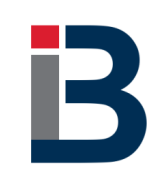

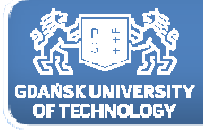

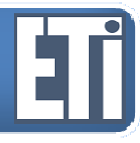

#### Filtracja dolnoprzepustowa

Poniżej mamy przykłady masek filtrów dolnoprzepustowych:

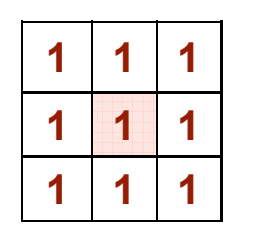

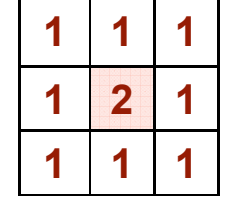

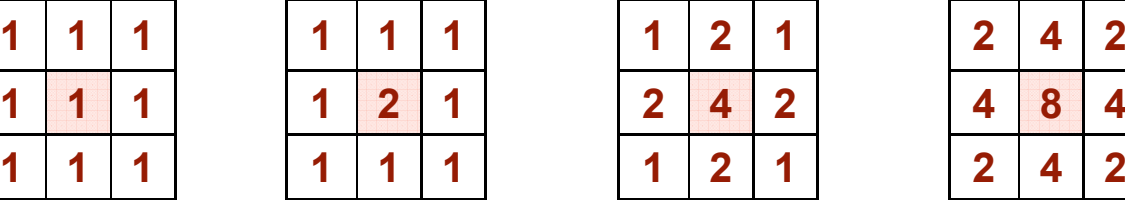

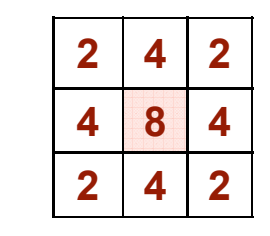

filtr uśredniający filtry uśredniające

z wyróżnionym pikselem centralnym

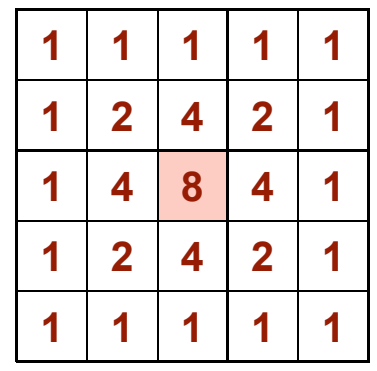

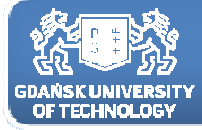

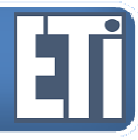

#### Filtracja dolnoprzepustowa

#### Przykładowe efekty filtracji:

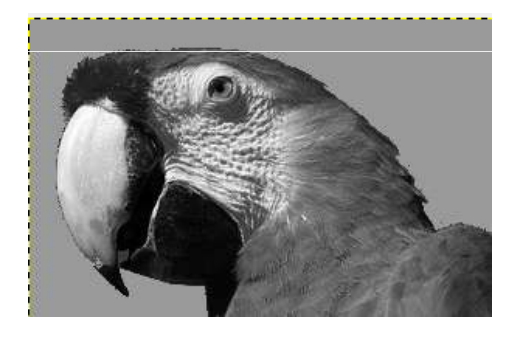

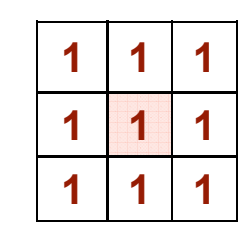

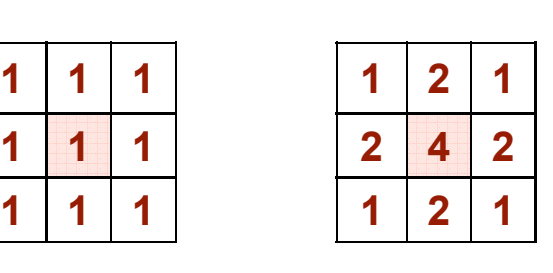

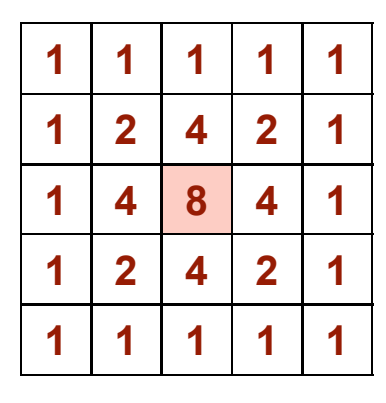

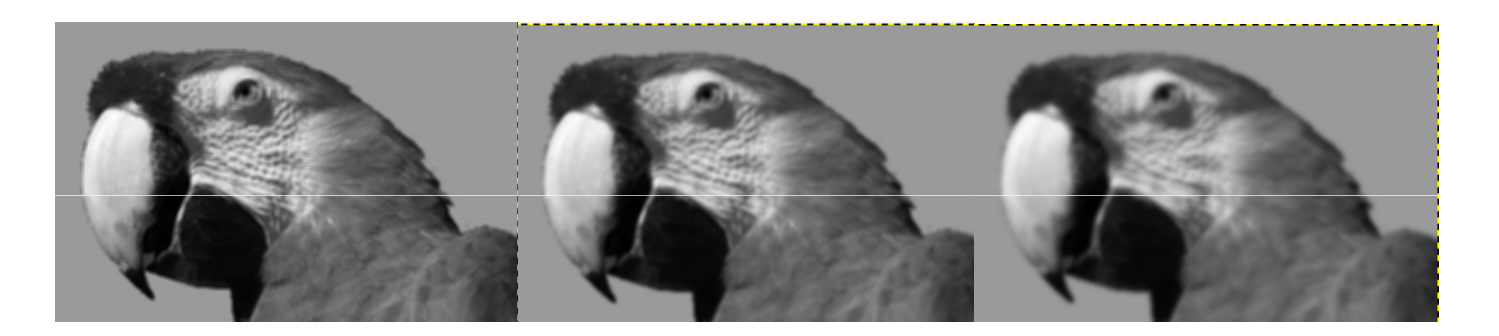

W ten sposób usunęliśmy papudze zmarszczki.

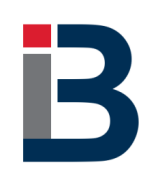

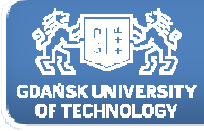

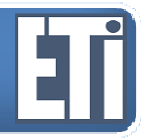

## **Zapraszamy na kolejne zajęcia w przyszłym tygodniu**

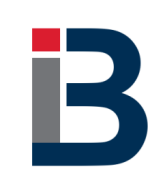